#### Aspect-Oriented Software Development

Johan Fabry - jfabry @ dcc

#### Overview

- Introduction to AOSD
- AspectJ Overview
	- General introduction
	- Language description
- AspectJ Examples
- Hot Research Topics

#### Introduction to AOSD

- Presentation from AOSD-Europe
	- <http://www.aosd-europe.net>
	- Teaching section: [Introduction To AOSD](keynote:/Users/jfabry/Bureocracy/_VUB-LIFL/AOSD%20NoE/AOSD%20NoE/Teaching/Intro%20to%20AOSD/introductionToAOSD.key)

#### Overview

- Introduction to AOSD
- AspectJ Overview
	- General introduction
	- Language description
- AspectJ Examples
- Hot Research Topics

# AspectJ Introduction

• Running example: FigureEditor

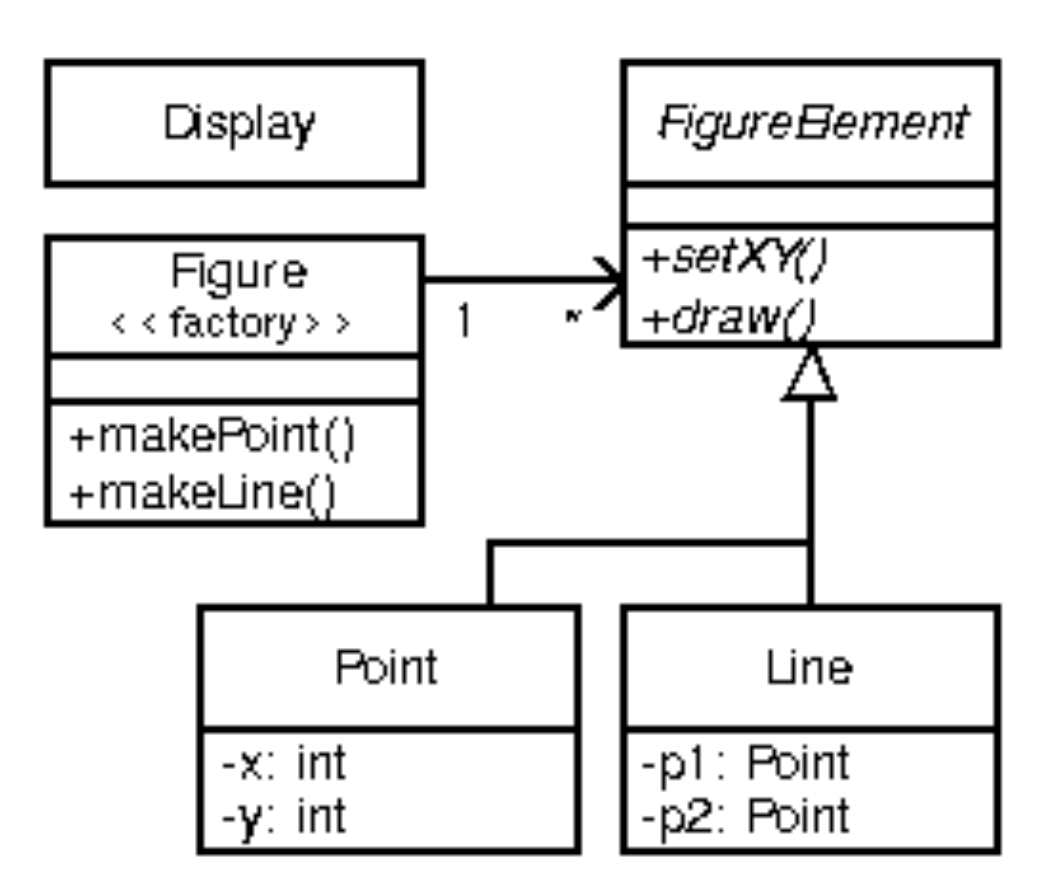

# Join Point Model

- For now only method call join points
- Considered dynamically
- Contains a dynamic context

#### Pointcuts

**call(void Point.setX(int))**

**call(void Point.setX(int)) || call(void Point.setY(int))**

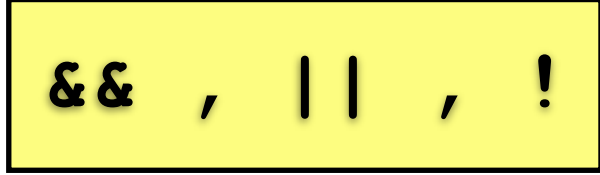

```
call(void FigureElement.setXY(int,int)) ||
call(void Point.setX(int)) ||
call(void Point.setY(int)) ||
call(void Line.setP1(Point)) ||
call(void Line.setP2(Point))
```

```
pointcut move():
     call(void FigureElement.setXY(int,int)) ||
    [...]
```
#### Pointcuts (II)

**call(void Figure.make\*(..))**

**call(public \* Figure.\* (..))**

Property-based x-cutting

**cflow(move())**

Dynamic Context

#### Advice

```
before(): move() {
     System.out.println("about to move");
}
```

```
after() returning: move() {
     System.out.println("just successfully 
moved");
}
```

```
after() throwing: move() {...}
after(): move() {...}
```

```
around(): move () {...}
```
#### Advice & Context

**pointcut setXY(FigureElement fe, int x, int y): call(void FigureElement.setXY(int, int)) && target(fe) && args(x, y);**

> **this() target() args()**

```
after(FigureElement fe, int x, int y) returning: 
setXY(fe, x, y) {
     System.out.println(fe +" moved "+x+" "+y);}
```
## Advice & Context (II)

**after(FigureElement fe, int x, int y) returning: call(void FigureElement.setXY(int, int)) && target(fe) && args(x, y) { System.out.println(fe +" moved "+x+" "+y);}**

#### Aspects

**aspect Logging {**

```
 pointcut move():
 call(void FigureElement.setXY(int,int)) ||
 [...]
```

```
 before(): move() {
     logStream.println("about to move");
 }
```
**}**

## Inter-Type Declarations

**aspect PointObserving { private Vector Point.observers = new Vector();**

 **public static void addObserver(Point p, Screen s) { p.observers.add(s);}**

 **public static void removeObserver(Point p, Screen s) { p.observers.remove(s);}**

 **pointcut changes(Point p): target(p) && call(void Point.set\*(int));**

**...**

**}** Static mechanism

# Language Description

- Pointcuts
- Advice
- Inter-Type declarations
- **Other declarations**
- Aspects

#### Pointcuts (1)

Methods & Constructors

**call(Signature) execution(Signature)**

Fields **get(Signature) set(Signature)**

Exception Handlers **handler(TypePattern)**

Advice Executions **adviceexecution()**

### Pointcuts (II)

Initialisation

**staticinitialization(TypePattern) initialization(Signature)**

Lexical stuff **within(TypePattern) withincode(Signature)**

Instanceof & Context Exposure **this(Type or Id) target(Type or Id) args(Type or Id, ...)**

#### Pointcuts (II)

**pointcut testEquality(Point p): target(Point) && args(p) && call(boolean equals(Object));**

### Pointcuts (III)

#### Control Flow **cflow(Pointcut)**

**cflowbelow(Pointcut)**

**Conditional if(Expression)**

Combination **! Pointcut Pointcut0 && Pointcut1 Pointcut0 || Pointcut1 ( Pointcut )**

#### Advice

**[strictfp] AdviceSpec [ throws TypeList ] : Pointcut { Body }**

AdviceSpec **before( Formals )**

**after( Formals ) returning [ ( Formal ) ]after( Formals ) throwing [ ( Formal ) ]after( Formals )** 

Type around( Formals ) | use proceed ()

# Inter-Type Declarations

#### Methods

**Modifiers ReturnType OnType . Id ( Formals ) [ throws TypeList ] { Body } abstract Modifiers ReturnType OnType . Id ( Formals ) [ throws TypeList ] ;**

#### **Constructors**

**Modifiers OnType . new ( Formals ) [ throws TypeList ] { Body }**

#### Fields **Modifiers Type OnType . Id [ = Expression ] ;**

# Inter-Type Declarations (II)

Hierarchy Changing **declare parents : TypePattern extends Type ; declare parents : TypePattern implements TypeList ;**

#### Declarations

Warnings and Errors **declare warning : Pointcut : String ; declare error : Pointcut : String ;**

Make exception soft **declare soft : Type : Pointcut ;**

Aspect precedence **declare precedence : TypePatternList ;**

#### Aspects

- **[ privileged ] Modifiers aspect Id**
	- **[ extends Type ] [ implements TypeList ]**
	- **[ PerClause ] { Body }**

**PerClause [ issingleton() ] perthis(Pointcut) pertarget(Pointcut) percflow(Pointcut) percflowbelow(Pointcut)**

#### Overview

- Introduction to AOSD
- AspectJ Overview
	- General introduction
	- Language description
- AspectJ Examples
- Hot Research Topics

## Tracing Example

**public abstract class TwoDShape {[...]} public class Circle extends TwoDShape{[...]} public class Square extends TwoDShape{[...]}**

**public class Trace {**

```
 public static void traceEntry
   (String str) { [...] }
 public static void traceExit
   (String str) { [...] }
}
```
## Tracing Output

 **--> double tracing.Square.area()**

 **<-- double tracing.Square.area()**

 **--> double** 

**tracing.TwoDShape.distance(TwoDShape)**

- **--> double tracing.TwoDShape.getX()**
- **<-- double tracing.TwoDShape.getX()**
- **--> double tracing.TwoDShape.getY()**
- **<-- double tracing.TwoDShape.getY()**

 **<-- double** 

**tracing.TwoDShape.distance(TwoDShape)**

**aspect TraceMyClasses {**

```
 pointcut myClass():
      within(TwoDShape) ||
      within(Circle) ||
      within(Square);
```

```
 pointcut myConstructor():
      myClass() && execution(new(..));
 pointcut myMethod():
      myClass() && execution(* *(..));
```
 **before (): myConstructor() { Trace.traceEntry("" + thisJoinPointStaticPart.getSignature());} after(): myConstructor() { Trace.traceExit("" + thisJoinPointStaticPart.getSignature());}**

```
 before (): myMethod() {
    Trace.traceEntry("" + 
thisJoinPointStaticPart.getSignature());}
   after(): myMethod() {
    Trace.traceExit("" + 
thisJoinPointStaticPart.getSignature());}
}
```
**abstract aspect Trace { abstract pointcut myClass();**

```
 pointcut myConstructor():
      myClass() && execution(new(..));
 pointcut myMethod():
      myClass() && execution(* *(..));
```

```
 before (): myConstructor() {
   Trace.traceEntry("" + 
thisJoinPointStaticPart.getSignature());}
  after(): myConstructor() {
   Trace.traceExit("" + 
thisJoinPointStaticPart.getSignature());}
```

```
 before (): myMethod() {
   Trace.traceEntry("" + 
thisJoinPointStaticPart.getSignature());}
  after(): myMethod() {
   Trace.traceExit("" + 
thisJoinPointStaticPart.getSignature());}
```

```
 protected static void traceEntry
  (String str) { [...] }
 protected static void traceExit
  (String str) { [...] }
```
**}**

**public aspect TraceMyClasses extends Trace {**

```
 pointcut myClass():
       within(TwoDShape) ||
       within(Circle) ||
       within(Square);
}
```

```
abstract aspect Trace {
```

```
before(Object obj): myConstructor(obj) {
  traceEntry(
   obj.toString() + ">>" +
   thisJoinPointStaticPart.getSignature());
  }
```

```
 after(Object obj): myConstructor(obj) {
  traceExit(
  obj.toString() + ">>" +
  thisJoinPointStaticPart.getSignature());
 }
[...]
```

```
pointcut myConstructor(Object obj):
   myClass() && this(obj) &&
   execution(new(..));
```

```
pointcut myMethod(Object obj):
   myClass() && this(obj) &&
   execution(* *(..)) &&
   !cflow(execution(String toString()));
```

```
[...]
}
```
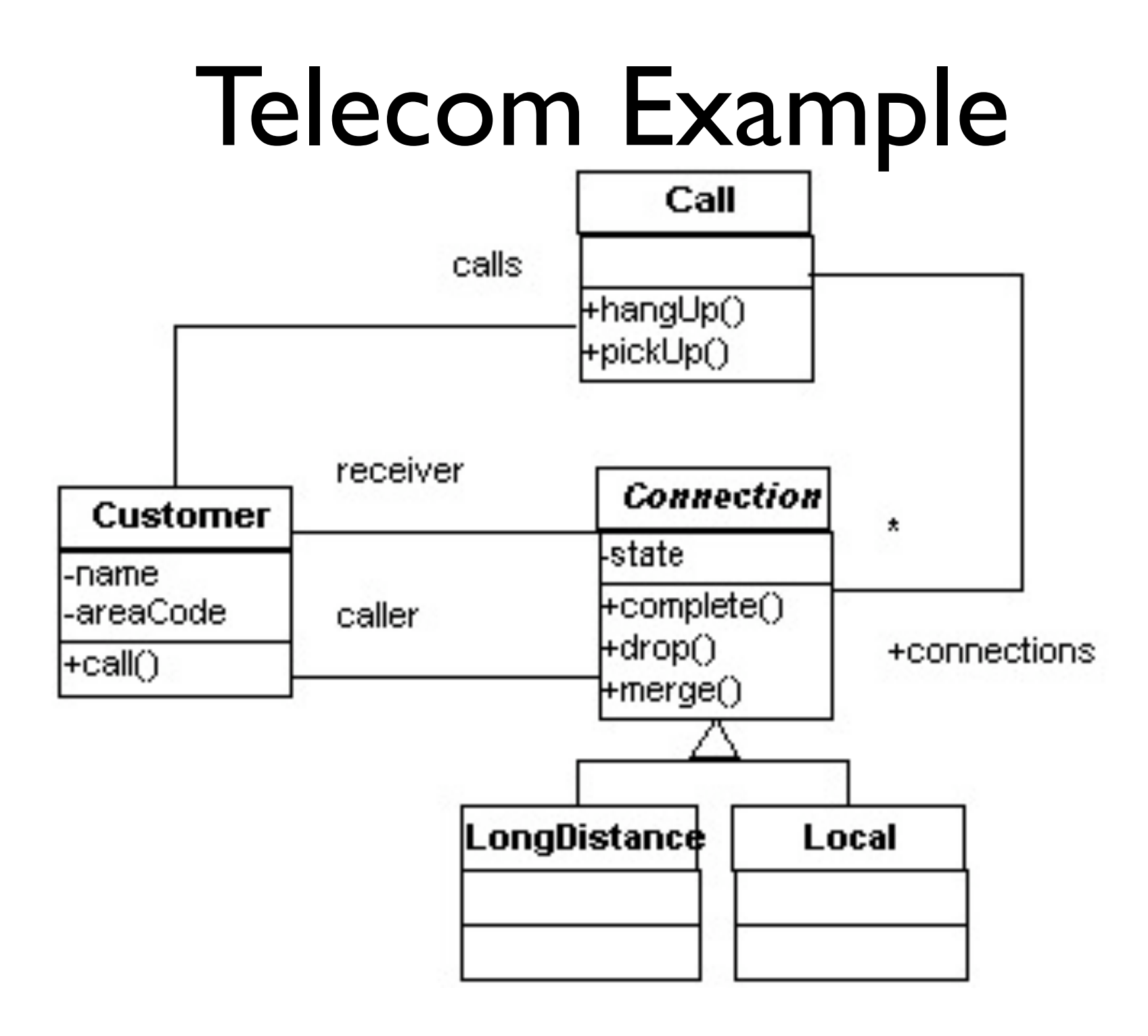

#### Timer Class

```
class Timer {
   long startTime, stopTime;
   public void start() {
    startTime = System.currentTimeMillis();
    stopTime = startTime;}
   public void stop() {
    stopTime = System.currentTimeMillis();}
   public long getTime() {
    return stopTime - startTime;}
```

```
}
```
## Timer Logging

```
public aspect TimerLog {
```

```
 after(Timer t): target(t) &&
  call(* Timer.start()) {
      System.err.println(
       "Timer started: " + t.startTime);
    }
```

```
 after(Timer t): target(t) &&
   call(* Timer.stop()) {
       System.err.println(
        "Timer stopped: " + t.stopTime);
     }
}
```
## Timing aspect

**public aspect Timing { public long Customer.totalConnectTime = 0;**

 **public long getTotalConnectTime(Customer c){ return cust.totalConnectTime; }**

### Timing aspect

```
 private Timer Connection.timer =
  new Timer();
```

```
 public Timer getTimer(Connection c){
   return c.timer;
 }
```

```
 after (Connection c):
  target(c) &&
  call(void Connection.complete()) {
   getTimer(c).start();
   }
```
## Timing aspect

```
 pointcut endTiming(Connection c):
  target(c) &&
  call(void Connection.drop());
  after(Connection c): endTiming(c) {
     getTimer(c).stop();
     c.getCaller().totalConnectTime +=
       getTimer(c).getTime();
     c.getReceiver().totalConnectTime +=
       getTimer(c).getTime();
     }
}
```
**public aspect Billing { declare precedence: Billing, Timing;**

 **public Customer Connection.payer;**

```
 public Customer getPayer(Connection conn) 
{ return conn.payer; }
```

```
 after(Customer cust)
  returning (Connection conn):
   args(cust, ..) &&
   call(Connection+.new(..)) {
        conn.payer = cust; }
```
- **public static final long LOCAL\_R = 3; public static final long LONG\_DIST\_R = 10;**
- **public abstract long Connection.callRate();**

```
 public long LongDistance.callRate(){
  return LONG_DIST_R;
  }
```

```
 public long Local.callRate(){
  return LOCAL_R;
  }
```
 **after(Connection conn): Timing.endTiming(conn) { long time = Timing.aspectOf(). getTimer(conn).getTime(); long rate = conn.callRate(); long cost = rate \* time; getPayer(conn).addCharge(cost); }**

```
 public long Customer.totalCharge = 0;
 public long getTotalCharge(Customer cust){
  return cust.totalCharge;
  }
```

```
 public void Customer.addCharge(long charge) 
{
   totalCharge += charge;
 }
}
```
#### Getting inter-type state

**public class TimeReporter(){**

**[...]**

```
 protected void report(Customer c){
  Timing t = Timing.aspectOf();
   System.out.println(c + " spent " +
    t.getTotalConnectTime(c));
 }
}
```
## Dependencies & Interactions

- Billing uses Timing.endTiming
- Precedence: Billing > Timing
- Billing gets timer for connection
- **declare precedence**
	- global  $(=$  static scope)
	- compile time

#### Overview

- Introduction to AOSD
- AspectJ Overview
	- General introduction
	- Language description
- AspectJ Examples
- Hot Research Topics

- How do we define / detect semantic interaction? How do we specify the semantics of a concern?
- What taxonomy, categories, granularity and kind of interactions do we have?
- What scope and binding time/binding mode do we have for composition rules? How do we do interaction detection in this context?

- How are interactions detected, propagated and resolved through different stages of development process?
- Are there specific problems from pointcut models / languages in terms of aspect interactions?
- How can we deal with ad-hoc constraints, e.g. expert intuition?

- What abstraction granularity do we need to define precedence or ordering constrains?
- How do we deal with interference, e.g. use total order or partial order?
- What language mechanisms or new operators beyond aspect precedence do we need to specify resolution?

- How do we detect interactions when an aspect suppresses a join-point needed by another aspect?
- How do we analyze aspect interactions without having the base code?
- How can refactoring techniques be used to simplify dependencies and interactions?

- Early research
- Many questions, wide scope
- Many opportunities !

## Domain-Specific Aspect Languages

```
 if (bf == null){
                                                                       }
                                                                       else {
                                                                            return;
                                                                       }
                                                                       try {
                                                                       }
private void transfer
      (BankAccount from_orig, BankAccount to_orig, int amount)
     throws TxException
{
     TransactionManager txmgr = TransactionManager.getCurrent();
      Integer self = txmgr.newID();
      txmgr.addTransaction(self);
      Integer RCS = txmgr.lookup(Thread.currentThread());
      txmgr.addToGroup("RCS"+ RCS + "Step",self);
      final Integer comp_id = txmgr.newID(); //for compensation
      txmgr.addTransaction(comp_id);
      txmgr.addToGroup("RCS"+ comp_id+ "Comp",comp_id);
      txmgr.bind("RCS"+ comp_id+ "Comp",comp_id);
      final BankAccount compfrom = from_orig; //for inner class
      final BankAccount compto = to_orig; //for inner class
      final int compamount = amount; //for inner class
     Runnable compensator = new Runnable()
{
     public void run(){
          undoTransfer(compfrom, compto, compamount, comp_id);
 }
};
      txmgr.addDependency(RCS, "ad", self);
      txmgr.addDependency(self, "wd" ,RCS);
      txmgr.addDependency(comp_id, "bcd" ,self);
     new Thread(compensator).run();
```
**Forcing bf = txmgr.mayBegin(self); Object preView = txmgr.lookupGroupBinding("RCS"+ RCS + "View"); txmgr.begin(self); txmgr.removeViewGroup(RCS, preView); txmgr.delegate(RCS, self); txmgr.rollback(self); BankAccountWrap from = new BankAccountWrap(from\_orig); BankAccountWrap to = new BankAccountWrap(to\_orig);**   $\mathbf{r} = \mathbf{r} \cdot \mathbf{r}$  $\blacksquare$ **proceed()**  $\mathbf{r} = \mathbf{r} + \mathbf{r} + \mathbf{$  *from a from a mount - amount - amount - amount - amount - amount - amount - amount - amount - amount - amount - amount - amount - amount - amount - amount - amount - amount - amount - amount - amount - amount - amount -* **Forcing cf = txmgr.mayCommit(self); if (cf != null) throw new TxAbortedException(); txmgr.addDependency(comp\_id, "cmd" ,RCS); txmgr.addDependency(comp\_id, "bad" ,RCS); txmgr.bindGroup("transferGroup","RCS"+ RCS + "View") Object newView = txmgr.lookupGroupBinding("RCS"+ RCS + "View"); txmgr.addViewGroup(RCS, newView); txmgr.delegate(self, RCS); txmgr.commit(self); catch (TxException ex){ txmgr.mayAbort(self);//will always succeed**

```
 }}
```
 **txmgr.rollback(self);**

 **throw ex;**

# Domain-Specific Aspect Languages

```
Cashier.transfer(BankAccount, BankAccount, int) { 
   alias (Saga <Thread.currentThread()>);
   groupAdd(self <""+Saga+"Step">);}
   autostart (transfer(BankAccount, BankAccount, int)
     <dest, source, amount> {
       name(self <""+Saga+"Comp">);
       groupAdd(self <""+Saga+"Comp">);});
   begin {
     alias (Comp <""+Saga+"Comp">);
     dep(Saga ad self, self wd Saga, Comp bcd self); }
   commit {
     alias (Comp <""+Saga+"Comp">);
     dep(Comp cmd Saga, Comp bad Saga); }}
```
## Reuse Progression

- Low-Level Code
- Abstraction & Abstract Data Types
- Modules
- Objects
- Frameworks
- Domain-Specific Languages

#### DSLs

- Small (declarative)
	- Focussed on the domain
- Code = concepts
	- Concise code
- Constrain the programmer
	- No hacking!

## DSL Advantages

- Problem domain abstraction level & idioms
	- usable for domain experts
	- conserve & reuse domain knowledge
	- validation & optimization at domain level
- Self-documenting, reusable programs
- $+$  productivity,  $+$  reliability,  $+$  maintainability

#### DSALs

- DSL for a Crosscutting concern.
- Cool:

```
per_class coordinator A, B { 
    selfex A.f, A.g, B.f; 
    mutex {A.f, B.h, B.i};
  }
```
#### DSALs

```
coordinator BoundedBuffer { 
  selfex put, take; mutex {put, take}; 
  condition empty = true, full = false; 
  put: requires !full; 
    on_exit { 
      if(empty) empty = false; 
      if(usedSlots == capacity)full = true;} 
  take: requires !empty; 
    on_exit { 
       if (full) full = false; 
       if (usedSlots == 0) empty = true;} 
  }
```
# Why not DSAL?

- First priority: explore
	- Examine Aspect Language Design Space
- Language and Weaver Effort
	- Language scope
	- Need infrastructure (Reflex)
- **User education**

## Why DSALs?

- Bring DSL advantages to the aspect world
- Domain info useful for aspect interaction!

#### DSAL Research

- Many questions:
	- pointcut models?
	- reuse of (partial) DSL definitions?
	- DSAL Engineering?
	- DSAL & Interactions?
- Many opportunities!